## Experimental Techniques

#### Last time:

General Formula for

error progration

$$S_{1} = \frac{f(x_{1}, \dots, z_{1})}{2x \delta x^{2}} + \dots + \frac{3y}{3z \delta z^{2}}$$

errors are random independent

sintependent

$$S_{1} \leq \frac{3y}{3x \delta x^{2}} + \dots + \frac{3y}{3z \delta z^{2}} + \dots + \frac{3y}{3z \delta z^{2}} + \dots + \frac{3y}{3z \delta$$

## Today:

Suppose we want to confirm the value of g, the acceleration

due to gravity

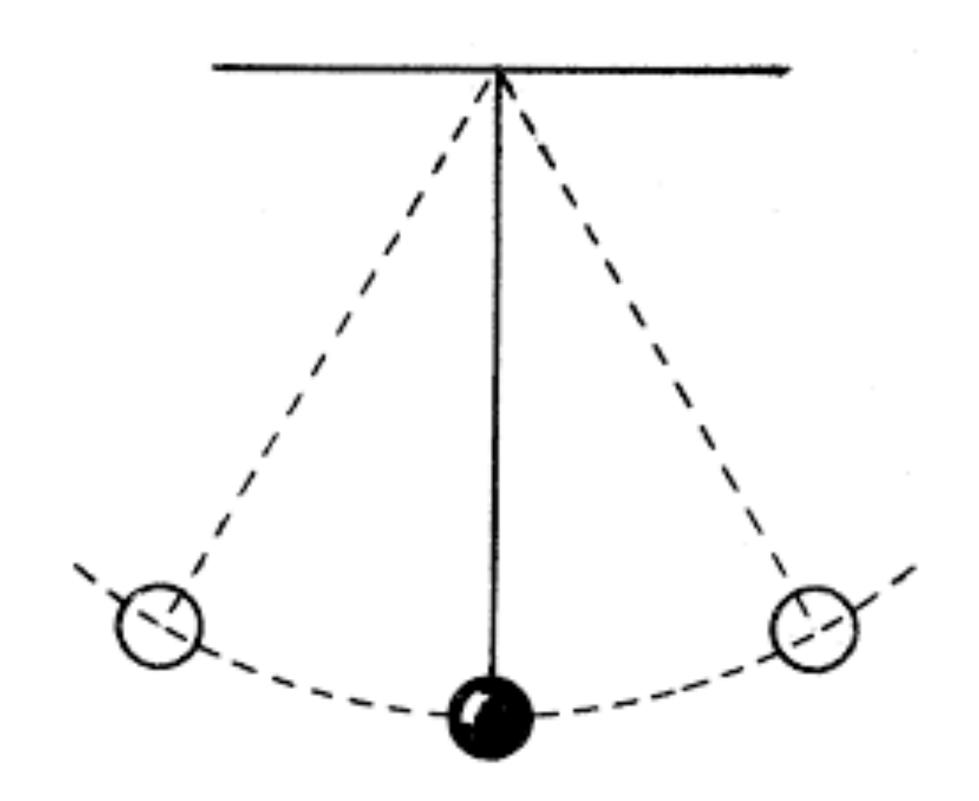

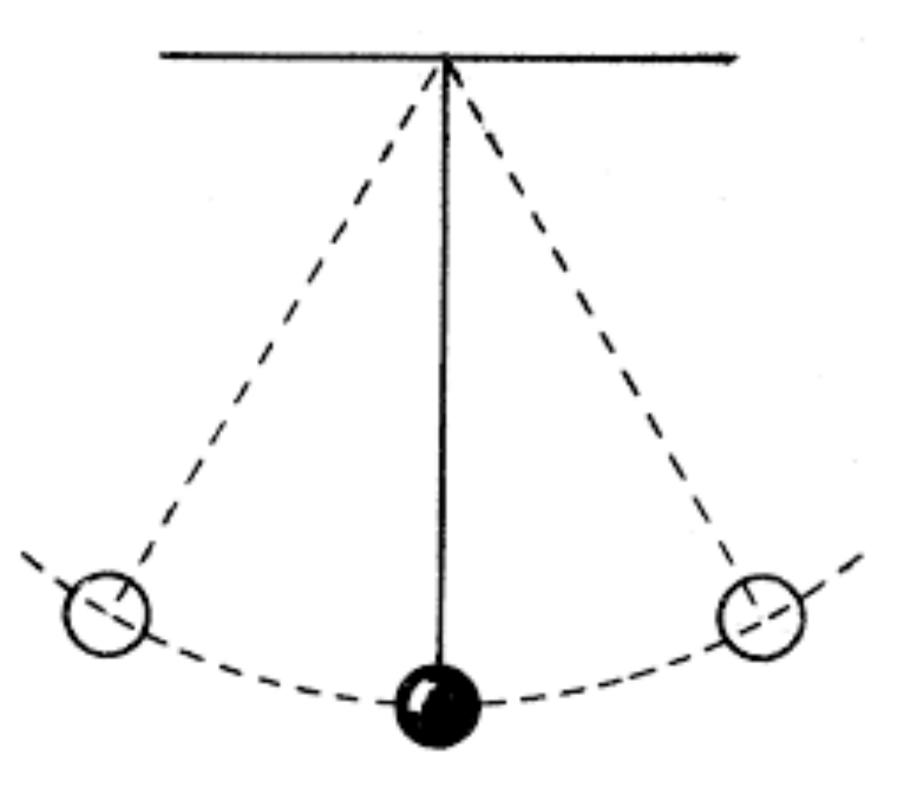

How can we track error propagation?

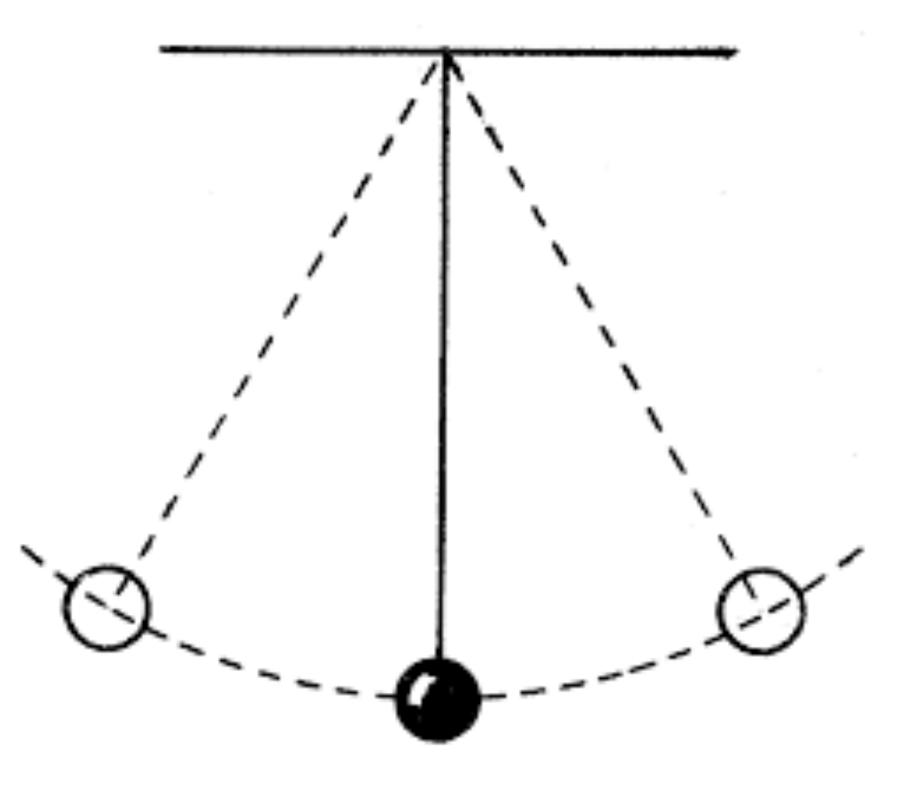

How can we track error propagation?

$$g = 4\pi^2 l/T^2$$

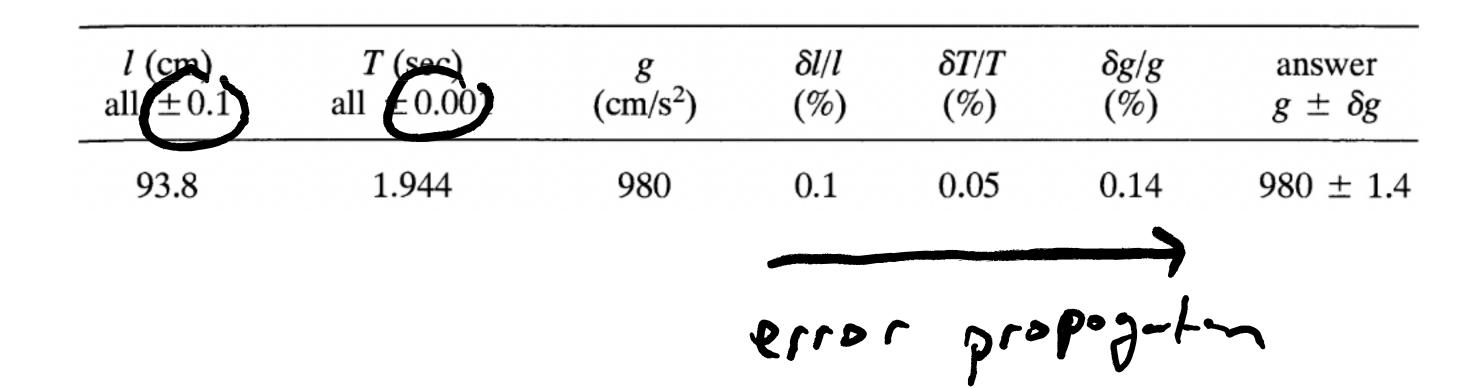

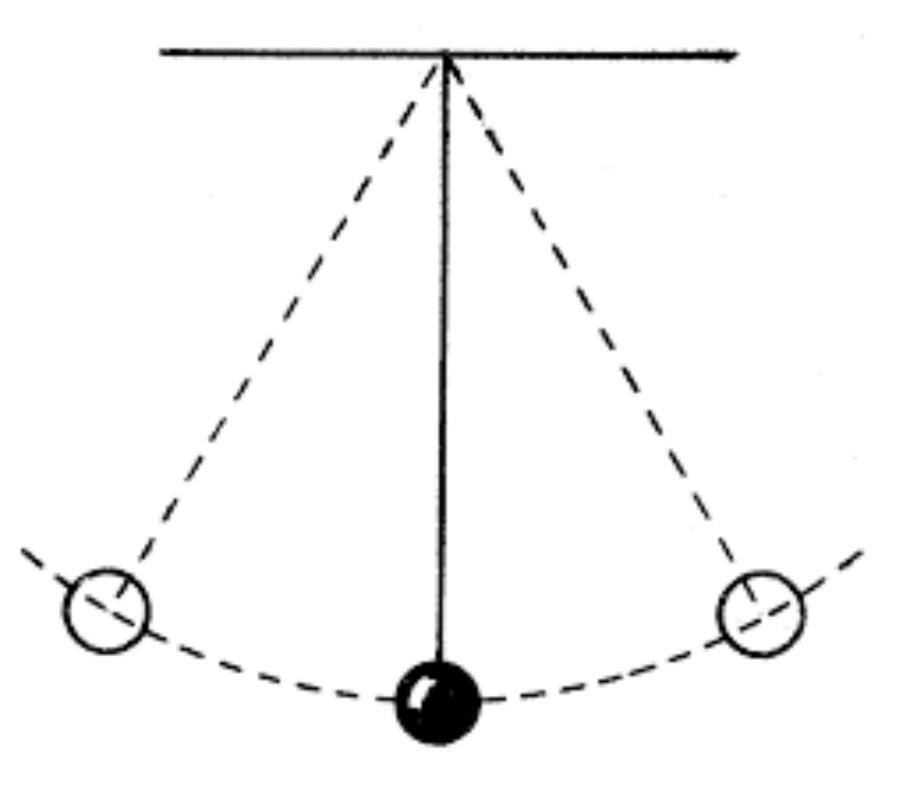

How can we track error propagation?

$$g = 4\pi^2 l/T^2$$

General Formula for Error Propagation: If q = q(x, ..., z) is any function of x, ..., z, then

$$\delta q = \sqrt{\left(\frac{\partial q}{\partial x} \delta x\right)^2 + \dots + \left(\frac{\partial q}{\partial z} \delta z\right)^2}$$
(provided all errors are independent and random)

and

$$\delta q \leq \left| \frac{\partial q}{\partial x} \right| \delta x + \dots + \left| \frac{\partial q}{\partial z} \right| \delta z$$
(always). [See (3.47) & (3.48)]

We can apply the general formula

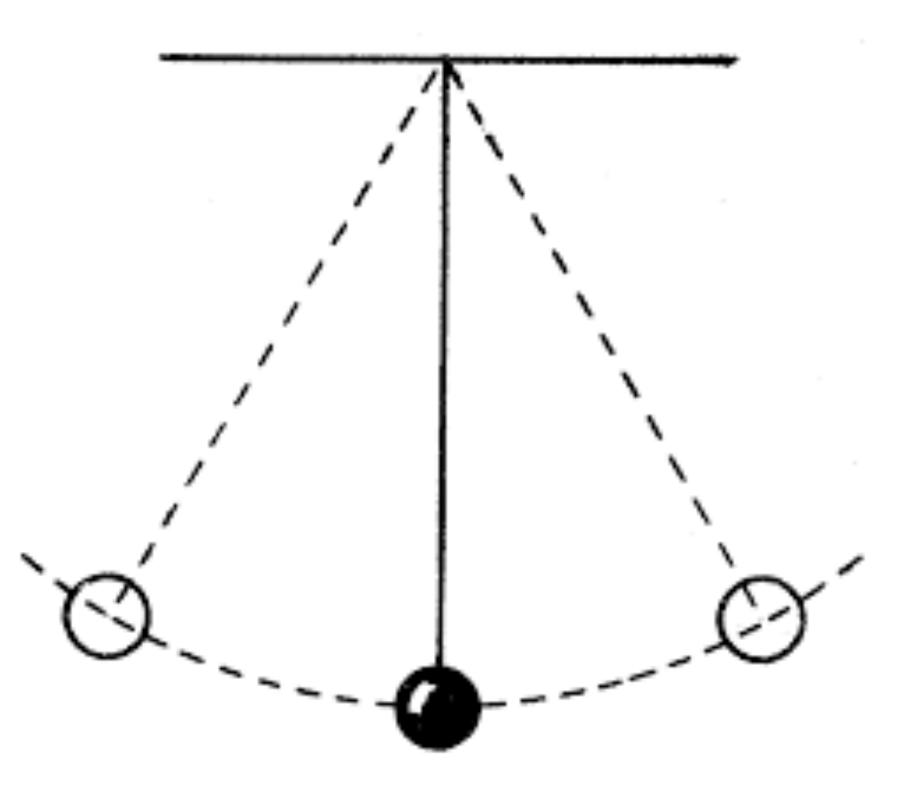

How can we track error propagation?

$$g = 4\pi^2 l/T^2$$

| <i>l</i> (cm) all ±0.1       | $T (sec)$ all $\pm 0.001$        | g<br>(cm/s <sup>2</sup> ) |
|------------------------------|----------------------------------|---------------------------|
| 93.8<br>70.3<br>45.7<br>21.2 | 1.944<br>1.681<br>1.358<br>0.922 | 980                       |

How can we leverage repeated measured to estimate uncertainty directly from data? A: Statistics!

First, which types are errors can be estimated statistically?

Random Errors: uncertainties that can be revealed by <u>repeating the</u> measurements

Systematic Errors: errors that are not random are systematic

# Consider timing the revolutions of a turntable using a stop watch

maybe we want to test whether a vintage record playing is at the correct RPM

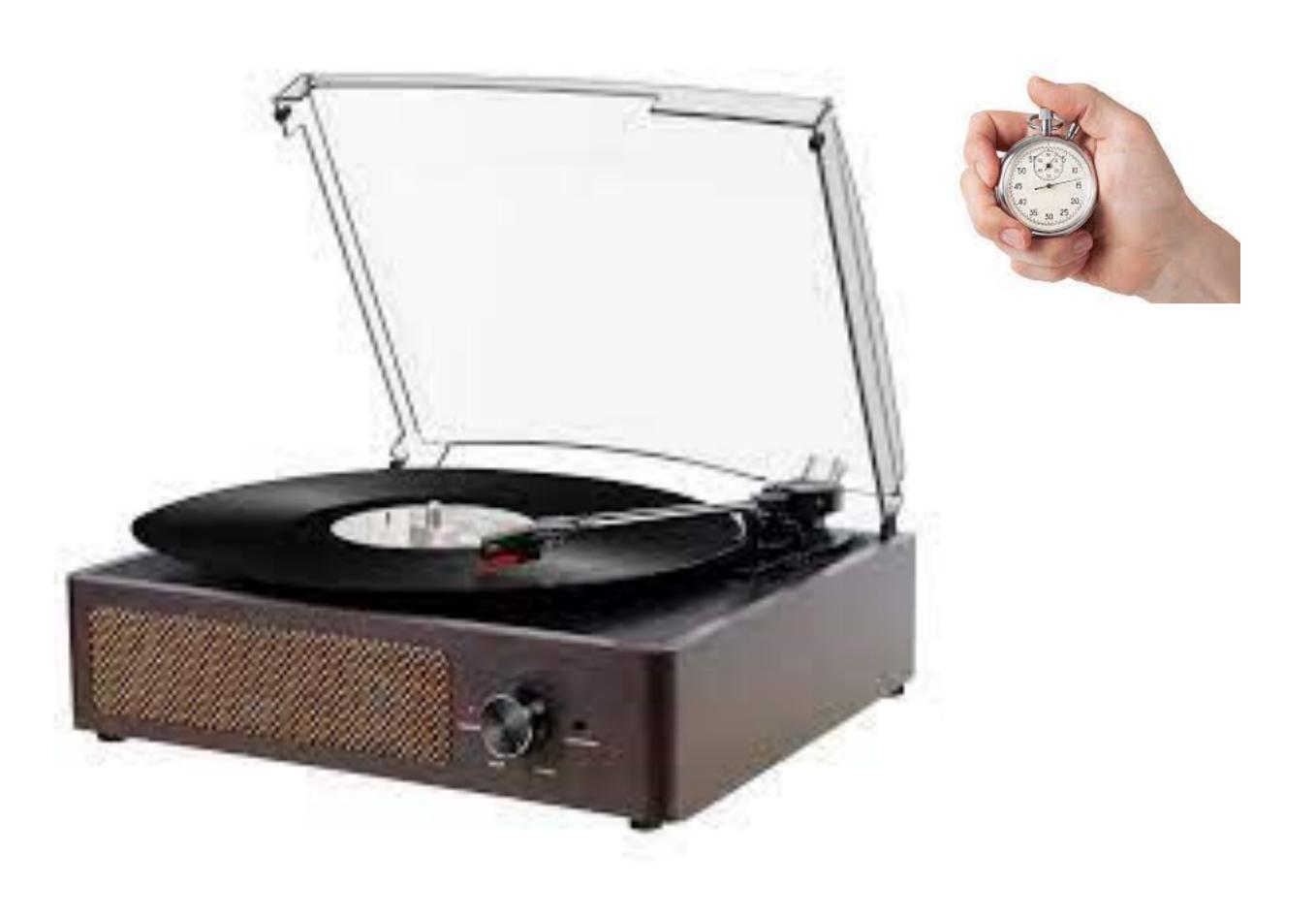

Where do the errors come from? - reaction time for 5top writch (random, different everytime) · ALLUract of Stop watch (Systematic)

Conceptual example: 'experiment' is series of 'shots' at target accurate measurement == center of target. qualify systematic and random error for each (small or large)

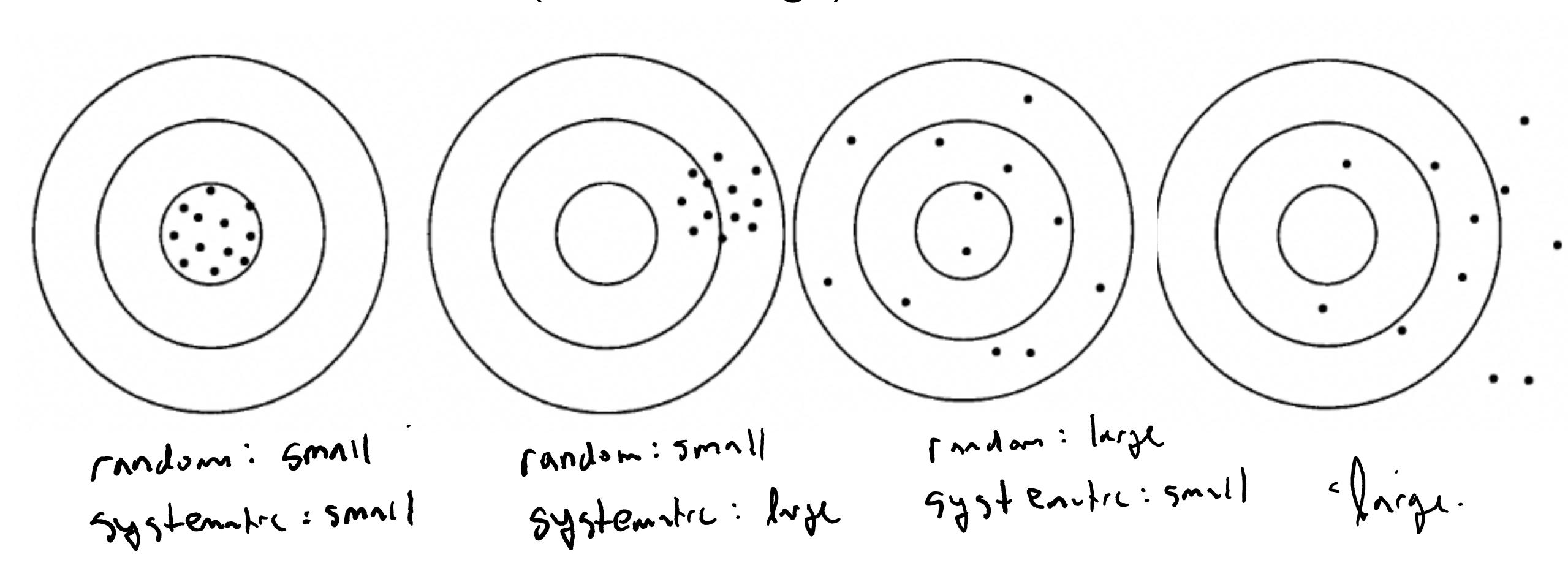

In reality we don't know the target!

Key iden: we can identify random error even we don't know the target by repenting men sures!

### Errors are not always clear cut

random errors in one experiment may produce systematic errors in

another

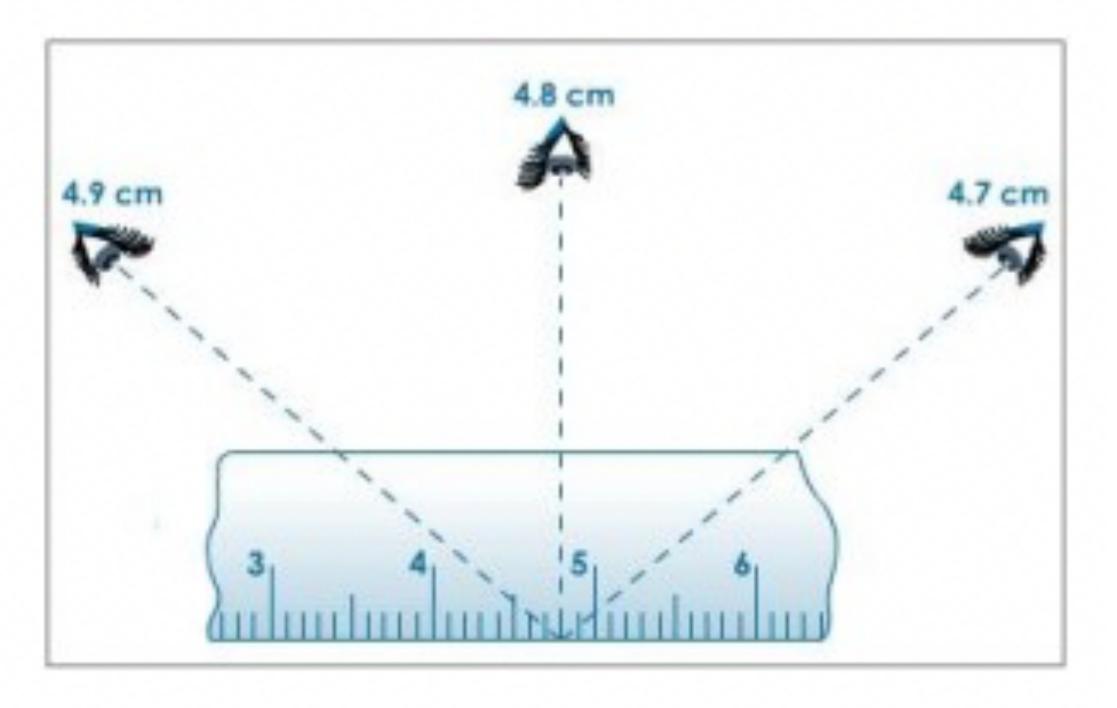

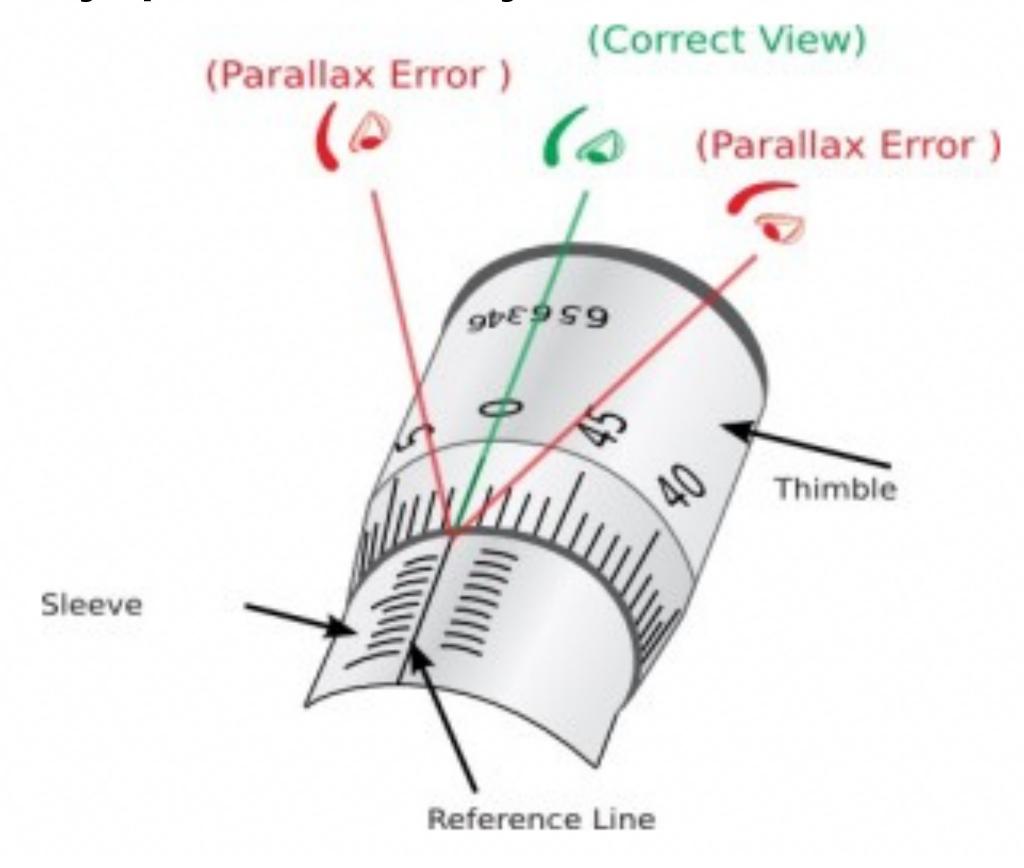

# Dealing with errors

- (1) Random errors

   Deaster to deal with

   Deaster to deal with

   Deaster to deal with

   Deaster to deal with

   Deaster to deal with

   Deaster to deal with

   Deaster to deal with

   Deaster to deal with

   Deaster to deal with

   Deaster to deal with

   Deaster to deal with

   Deaster to deal with

   Deaster to deal with

   Deaster to deal with

   Deaster to deal with

   Peaster to deal with

   Deaster to deal with

   Deaster to deal with

   Deaster to deal with

   Deaster to deal with

   Deaster to deal with

   Deaster to deal with

   Deaster to deal with

   Deaster to deal with

   Deaster to deal with

   Deaster to deal with

   Deaster to deal with

   Deaster to deal with

   Deaster to deal with

   Deaster to deal with

   Deaster to deal with

   Deaster to deal with

   Deaster to deal with

   Deaster to deal with

   Deaster to deal with

   Deaster to deal with

   Deaster to deal with

   Deaster to deal with

   Deaster to deal with

   Deaster to deal with

   Deaster to deal with

   Deaster to deal with

   Deaster to deal with

   Deaster to deal with

   Deaster to deal with

   Deaster to deal with

   Deaster to deal with

   Deaster to deal with

   Deaster to deal with

   Deaster to deal with

   Deaster to deal with

   Deaster to deal with

   Deaster to deal with

   Deaster to deal with

   Deaster to deal with

   Deaster to deal with

   Deaster to deal with

   Deaster to deal with

   Deaster to deal with

   Deaster to deal with

   Deaster to deal with

   Deaster to deal with

   Deaster to deal with

   Deaster to deal with

   Deaster to deal with

   Deaster to deal with

   Deaster to deal with

   Deaster to deal with

   Deaster to deal with

   Deaster to deal with

   Deaster to deal with

   Deaster to deal with

   Deaster to deal with

   Deaster to deal with

   Deaster to deal with

   Deaster to deal with

   Deaster to deal with

   Deaster to deal with

   Deaster to deal with

   Deaster to deal with

   Deaster to deal with

   Deaster to deal with

   Deaster to deal with

   Deaster to deal with

   Deaster t
- (2) Systematric errors

  -> hard to evaluate j detect

  -> Experimenters should carefully
  anticipate j eliminate source

  for systematric error.

  -> Calibrate device, control enough

Statistics: the very basics

> context: 545+cmntre error 50 thm/ all of uncertainty comes from rundom unintron Tepented mensurs 71, 72, 73, 71 what should we use for our X\_best? Statistics: the very basics

71, 72, 72, 73, 71

How can we estimate uncertainty from our five measurements?

Standard Devintons?

#### What is a standard deviation?

71, 72, 72, 73, 71  

$$\times_{1} \times_{2} \times_{3} \times_{4} \times_{5}$$

devintion for our uncertainty?

| Trial number i | Measured value $x_i$           | Deviation $d_i = x_i - \overline{x}$ |
|----------------|--------------------------------|--------------------------------------|
| 1              | 71                             | _0.9                                 |
| 2              | 72                             | 0.2                                  |
| 3              | 72                             | 0-2                                  |
| 4              | 73                             | 1.2                                  |
| 5              | 71                             | - v · B                              |
|                | $\sum x_i = 359$               | $\sum d_i = \emptyset$               |
| mean, 3        | $\bar{x} = \sum x_i/N = 359/5$ | = 71.8                               |

#### Definition of standard deviation

$$\delta_{x} = \sqrt{\frac{1}{N} \sum_{i=1}^{N} (\lambda_{i})^{2}} = \sqrt{\frac{1}{N} \sum_{i=1}^{N} (x_{i} - \overline{x})^{2}}$$

$$\delta_{x}^{2} = \frac{1}{w} \int_{w}^{2} di$$
 unime

#### Bessels correction

$$\sigma_{x} = \sqrt{\frac{1}{N-1}} \sum_{i=1}^{N-1} (x_{i} - \overline{x})^{2}$$

Sample devintion - most appropriate for

Standard deviation as uncertainty of a single measurement

assumption — errors are random normally distributed Sx = Ox we re 68%. confidurt that mensurement fulls within this 34.1% 34.1%  $-3\sigma$   $-2\sigma$   $-1\sigma$  0  $1\sigma$ 2σ

Standard deviation of the mean (standard error)

$$\frac{\sqrt{x}}{\sqrt{x}} = \frac{\sqrt{x}}{\sqrt{x}} \quad \text{for uncertainty using all measurements}.$$

$$\frac{\sqrt{x}}{\sqrt{x}} = \frac{\sqrt{x}}{\sqrt{x}} \quad \text{more measurements doesn't really change}$$

\* SE vill decrose with increasing N.

# CH.5 The Normal Distribution Histograms and Distributions

By now, should be clear: serious uncertainty analysis, via statistics, requires taking many measurements. -P tools to visualize these measurants. 26, 24, 26, 28, 23, 24, 25, 24, 26, 25. written out, data doesn't convey much.

**Table 5.1.** Measured lengths x and their numbers of occurrences.

| Different values, $x_k$<br>Number of times found, $n_k$ | 23 | 24 | 25 | 26 | 27 | 28 |
|---------------------------------------------------------|----|----|----|----|----|----|
| Number of times found, $n_k$                            | 1  | 3  | 2  | 3  | 0  | 1  |

**Table 5.1.** Measured lengths x and their numbers of occurrences.

|                                                                     | oured rengm  | , ,, and | 111011 110 |                  |        | onces. |    |       |
|---------------------------------------------------------------------|--------------|----------|------------|------------------|--------|--------|----|-------|
| Different values,                                                   | $x_k$        | 23       | 24         | 25               | 26     | 27     | 28 |       |
| Number of times                                                     | found, $n_k$ | 1        | 3          | 2                | 3      | 0      | 1  |       |
| \[     \frac{\chi}{\chi}     \]     \[     \frac{\chi}{\chi}     \] | JXKFK        | :<br>All | W lond     | eigh H<br>Inlues | 1<br>X |        | 2+ | N     |
|                                                                     |              |          | Whe        | re               | XK     | 15     | we | 1gh2d |
| 1 F <sub>K</sub> = 1                                                |              |          |            | t to             |        |        |    | ot tw |

Now we are rold to display.

**Table 5.1.** Measured lengths x and their numbers of occurrences.

| Different values, $x_k$      | 23 | 24 | 25 | 26 | 27 | 28 |
|------------------------------|----|----|----|----|----|----|
| Number of times found, $n_k$ | 1  | 3  | 2  | 3  | 0  | 1  |

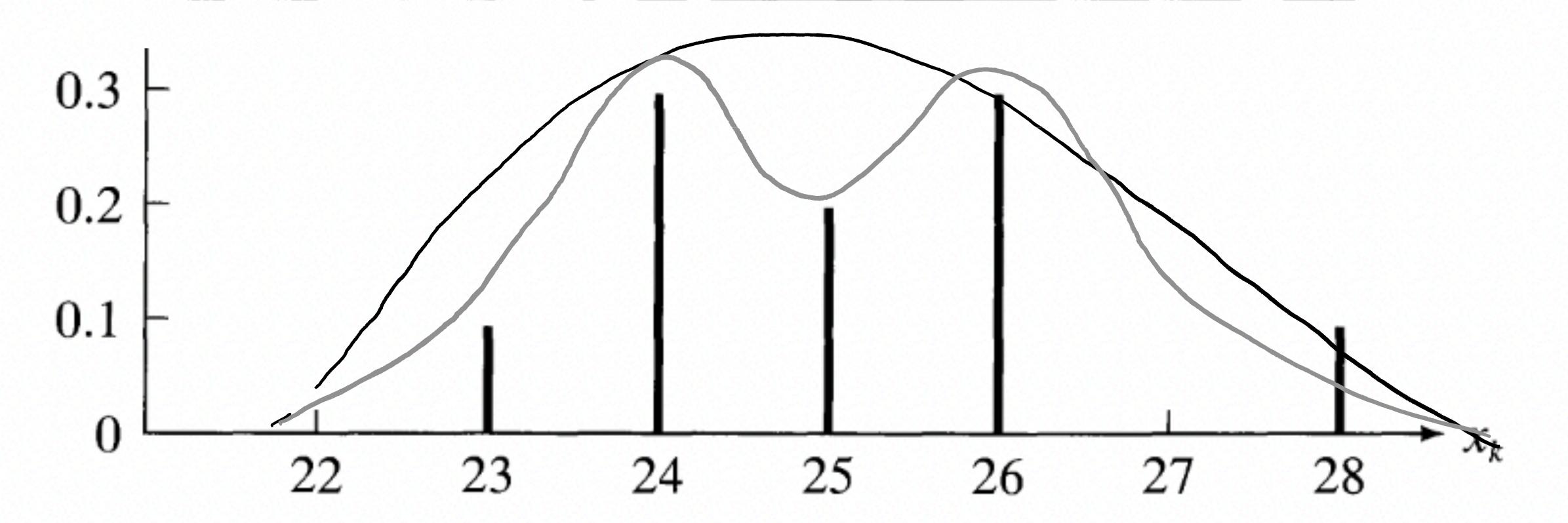

What about for 'untidy data'

26.4, 23.9, 25.1, 24.6, 22.7, 23.8, 25.1, 23.9, 25.3, 25.4.

| Bin                 | 22 to 23 | 23 to 24 | 24 to 25 | 25 to 26 | 26 to 27 | 27 to 28 |
|---------------------|----------|----------|----------|----------|----------|----------|
| Observations in bin | 1        | •        |          | 4        |          |          |

What about for 'untidy data'

26.4, 23.9, 25.1, 24.6, 22.7, 23.8, 25.1, 23.9, 25.3, 25.4.

**Table 5.2.** The 10 measurements (5.9) grouped in bins.

| Bin                 | 22 to 23 | 23 to 24 | 24 to 25 | 25 to 26 | 26 to 27 | 27 to 28 |
|---------------------|----------|----------|----------|----------|----------|----------|
| Observations in bin | 1        | 3        | 1        | 4        | 1        | 0        |

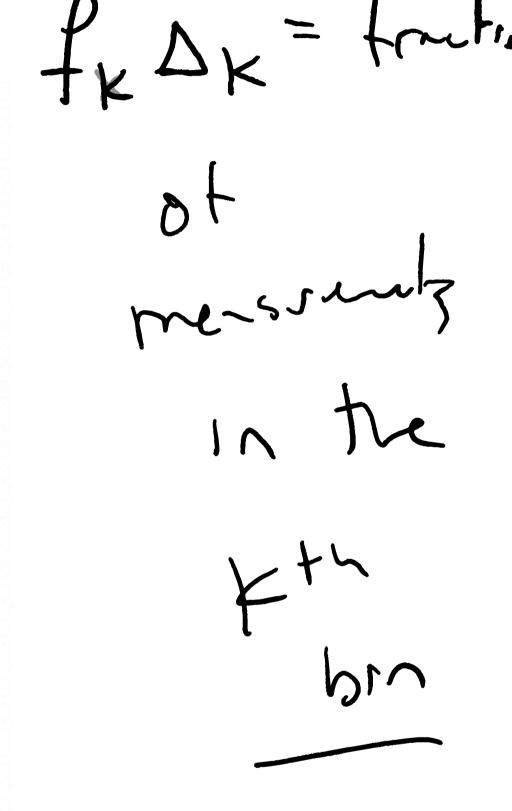

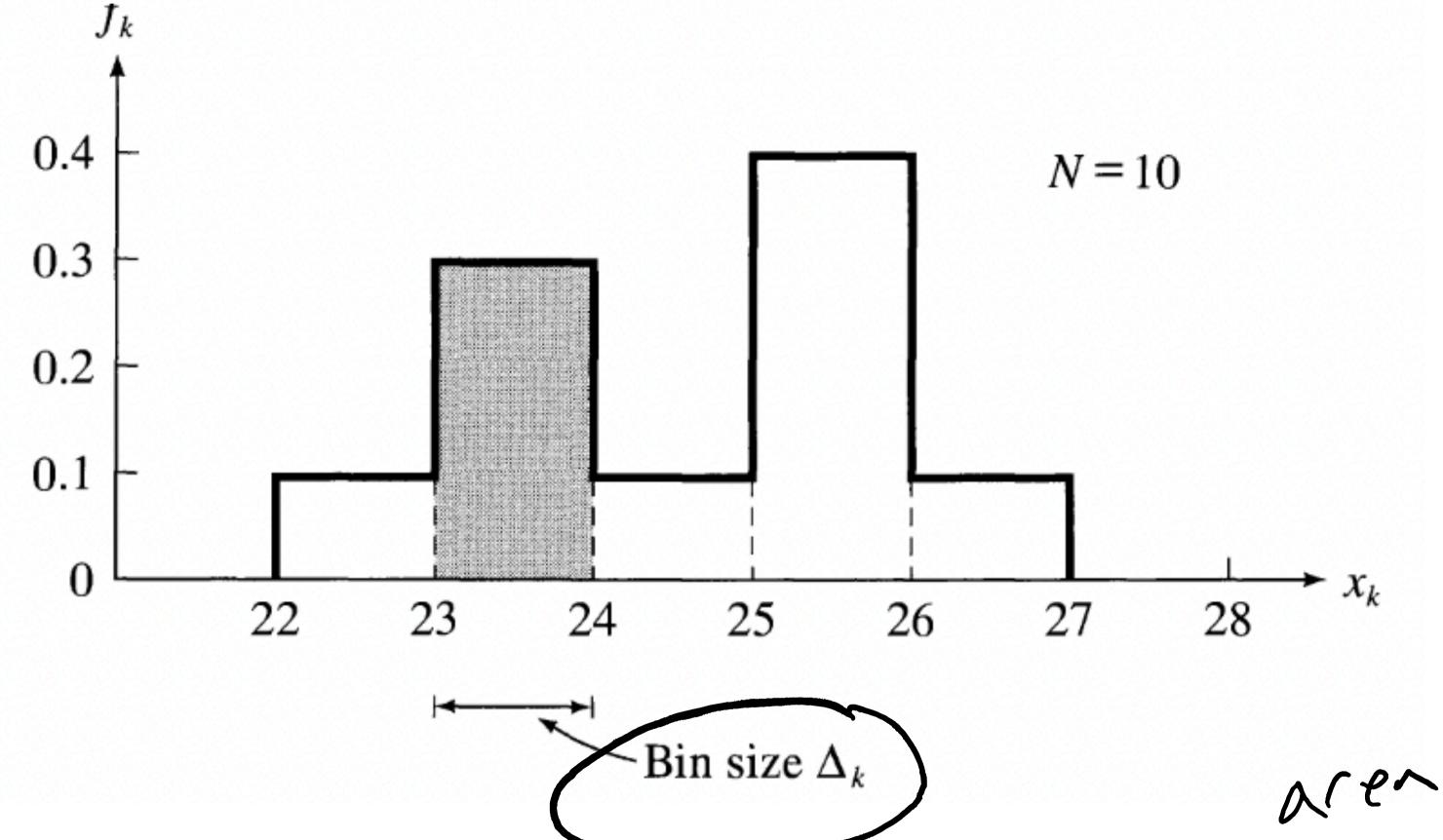

aren fx Ak Corresponds Fx in bur historian

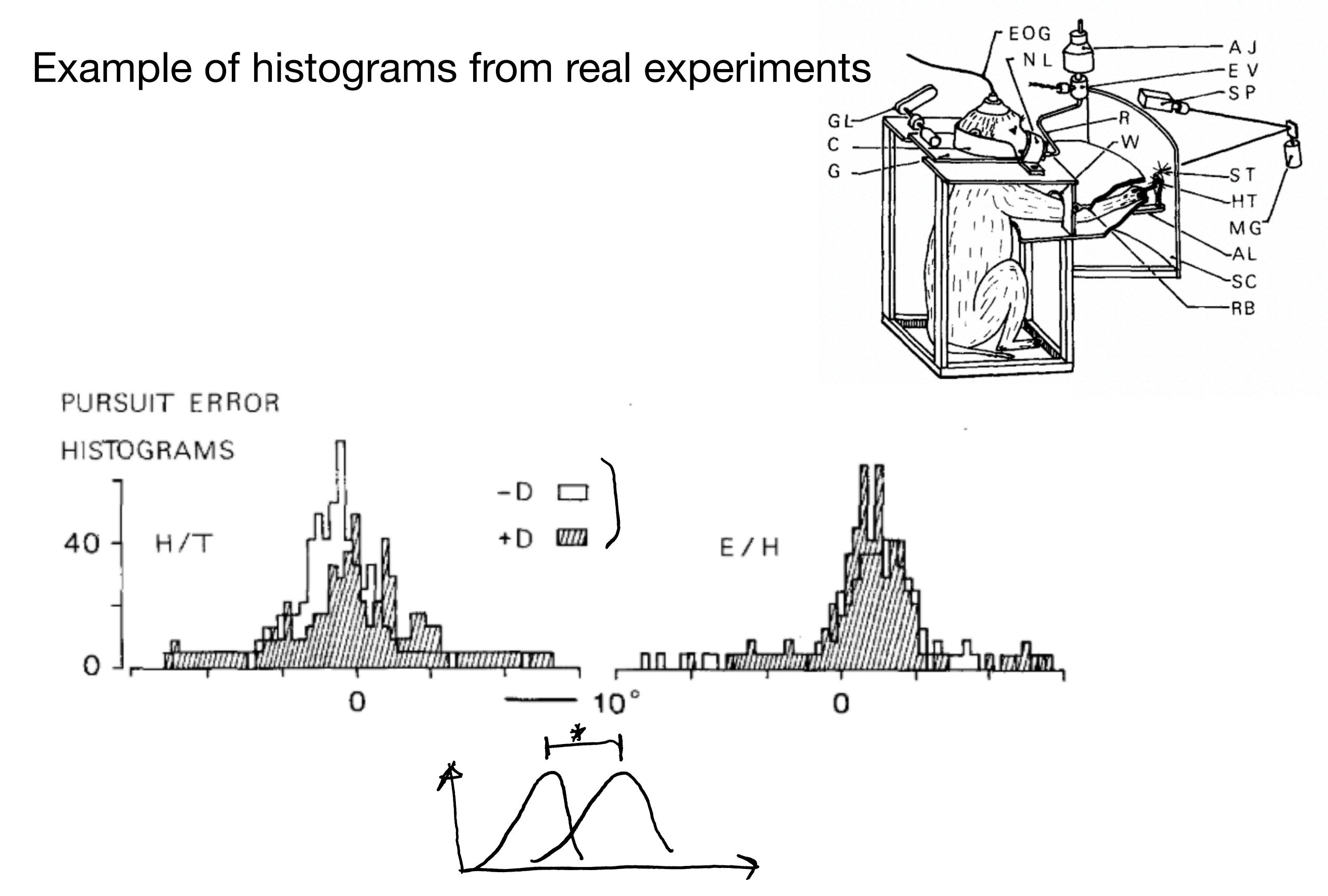

# Example of histograms from real experiments

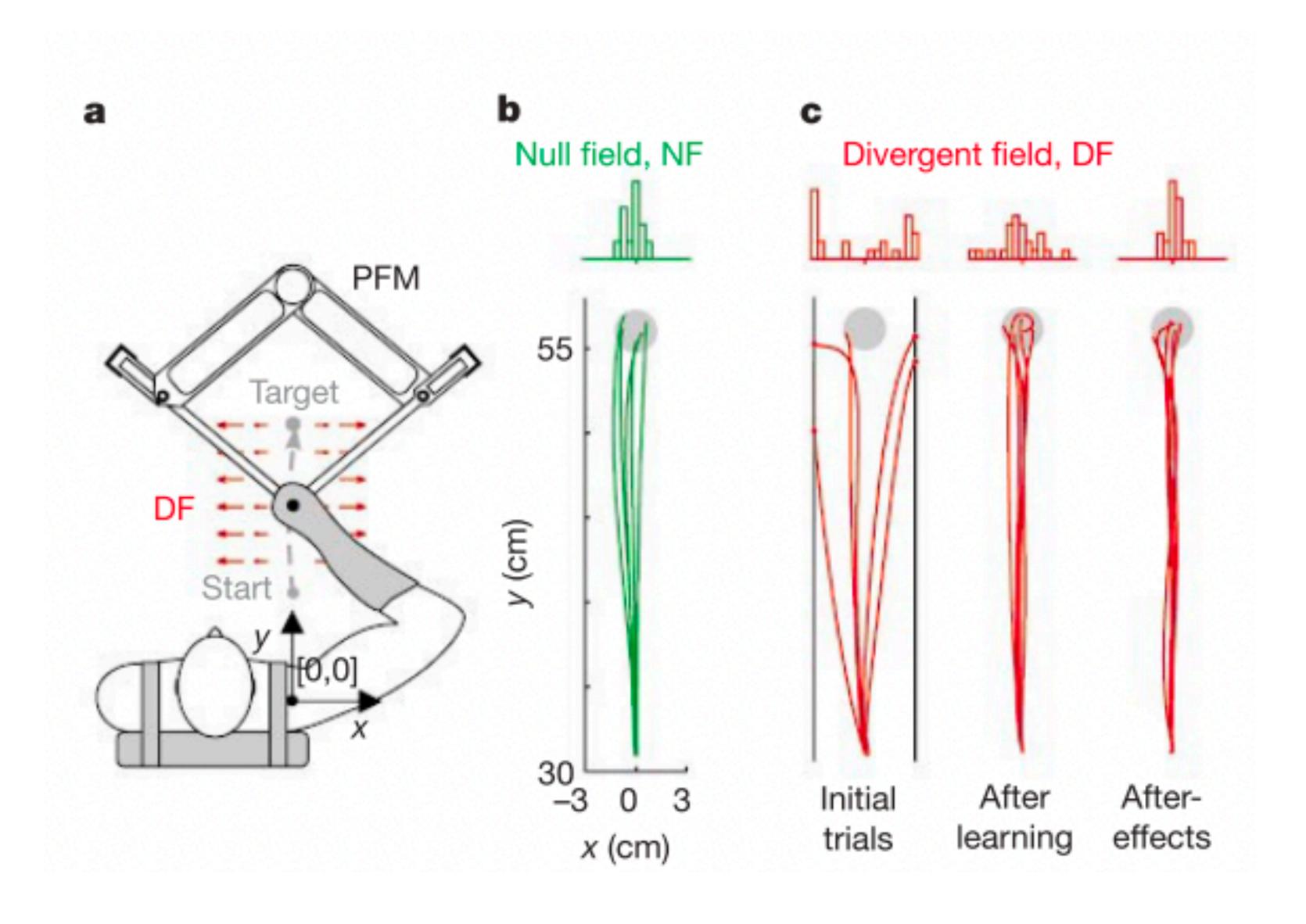

#### Example of histograms from real experiments

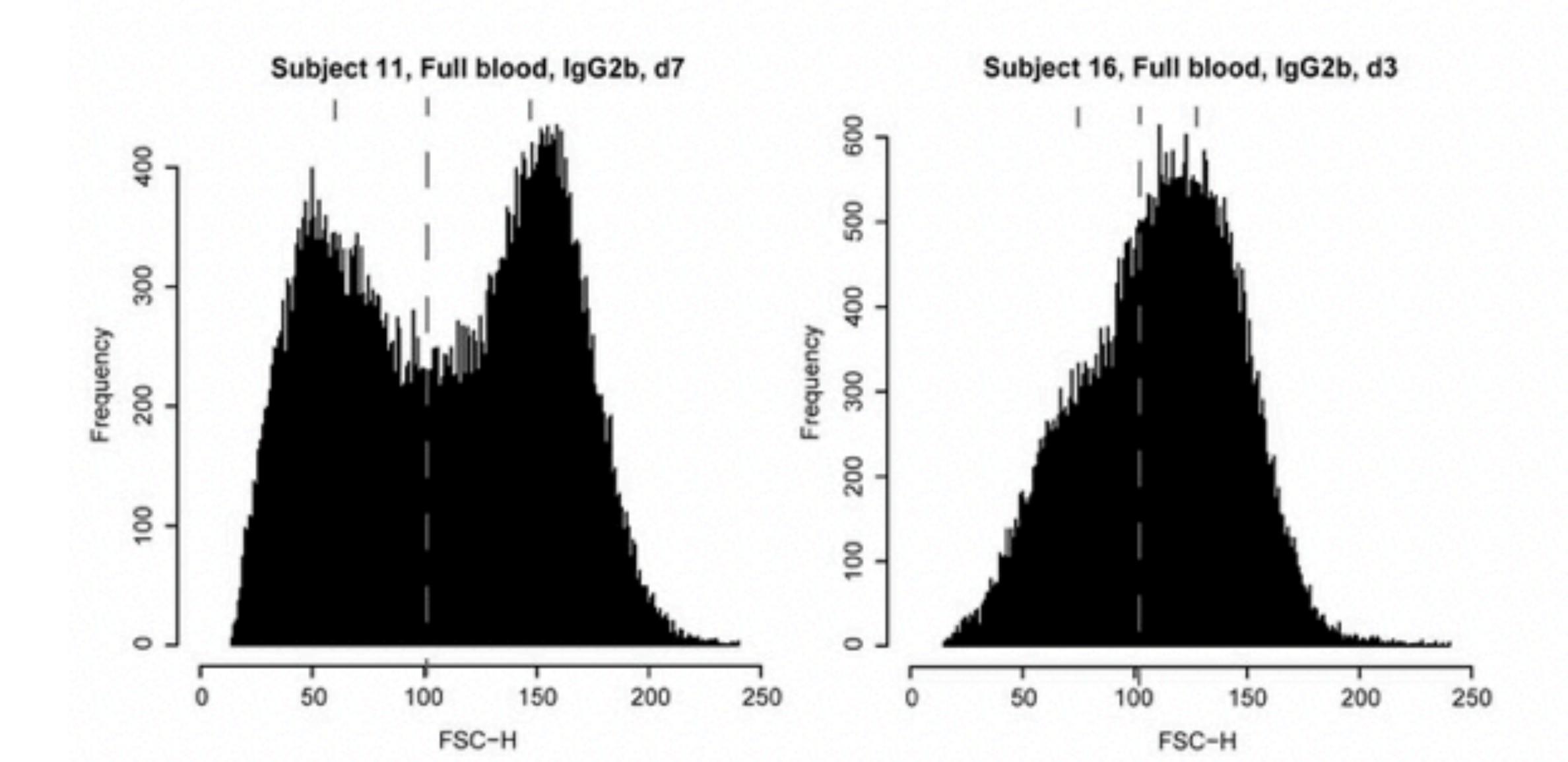

### It's really easy to visually test hypothesis with histograms

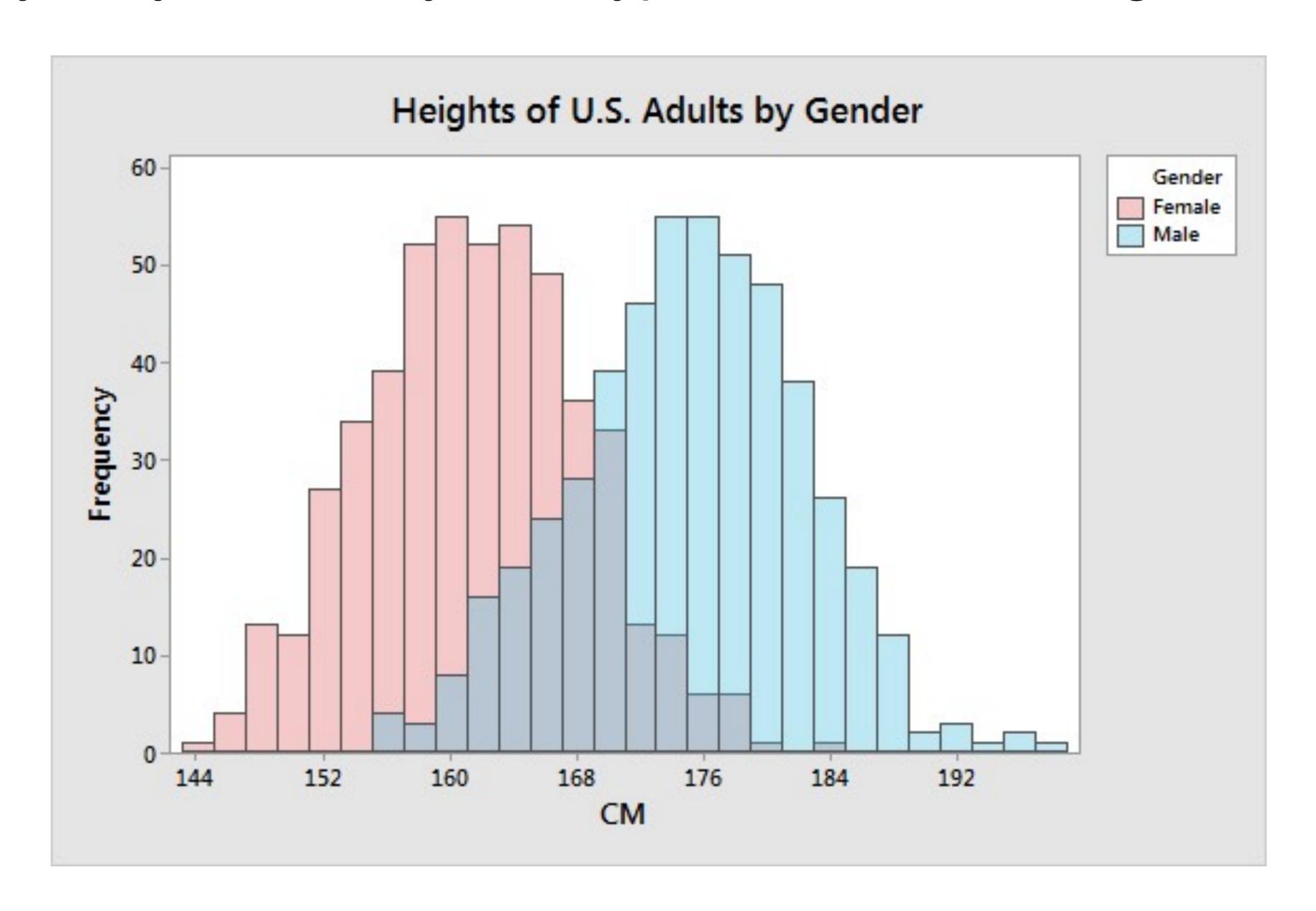

#### histogram

Histogram plot

R2022b expand all in page

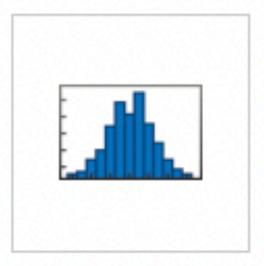

#### Description

Histograms are a type of bar plot for numeric data that group the data into bins. After you create a Histogram object, you can modify aspects of the histogram by changing its property values. This is particularly useful for quickly modifying the properties of the bins or changing the display.

#### Creation

#### Syntax

```
histogram(X)
histogram(X,nbins)
histogram(X,edges)
histogram('BinEdges',edges,'BinCounts',counts)
```

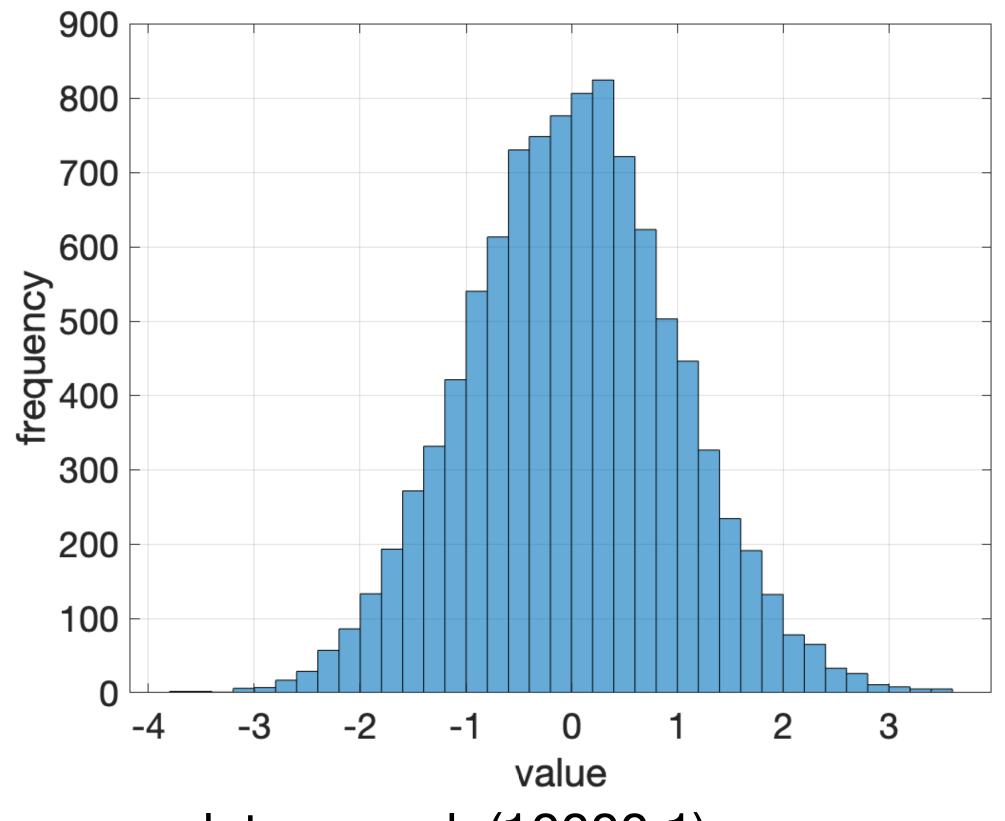

```
data = randn(10000,1);
figure; histogram(data);
    xlabel('value');
    ylabel('frequency');
```

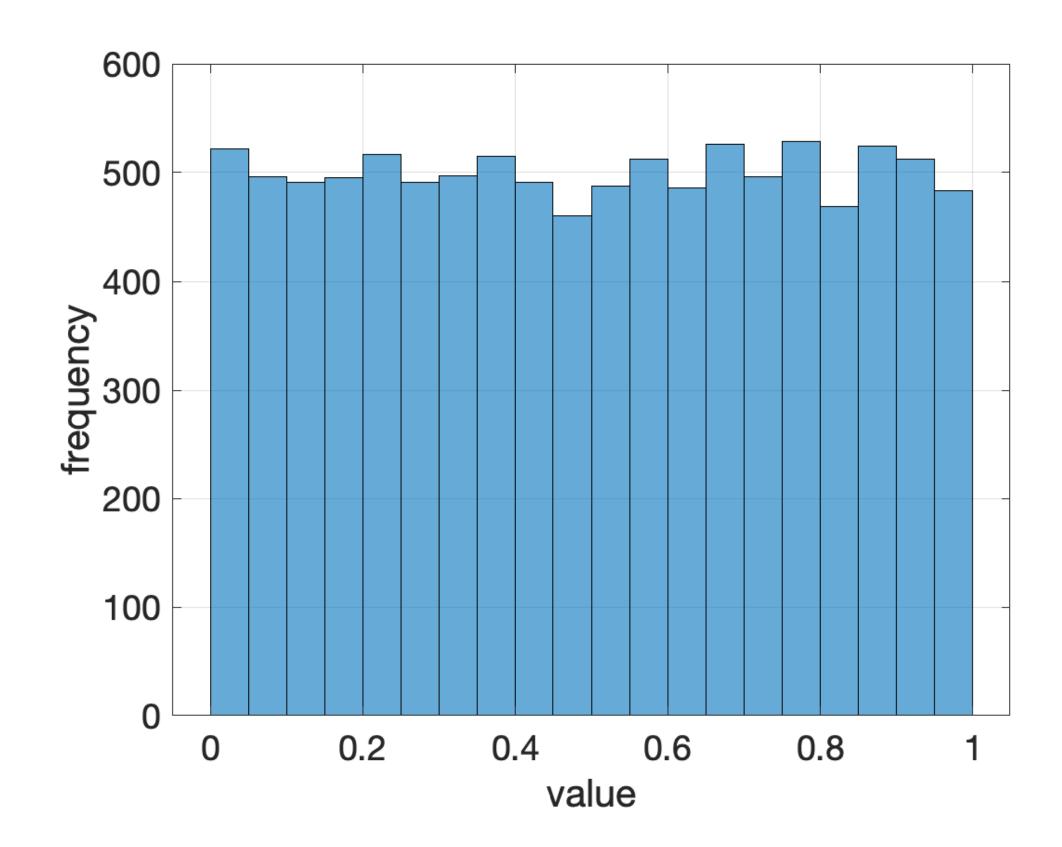

```
data = rand(10000,1);
figure; histogram(data);
    xlabel('value');
    ylabel('frequency');
```

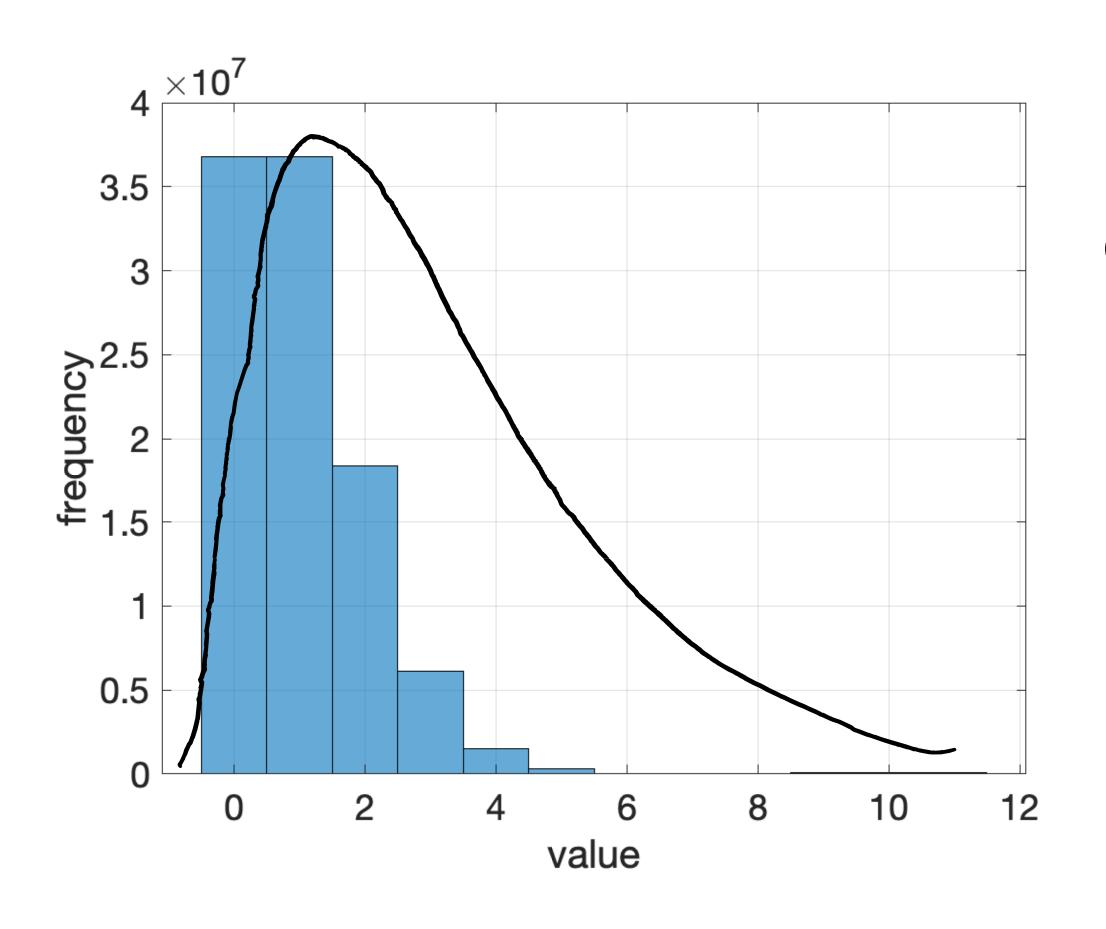

data = poissrnd(1,10000)

figure; histogram(data); xlabel('value'); ylabel('frequency');

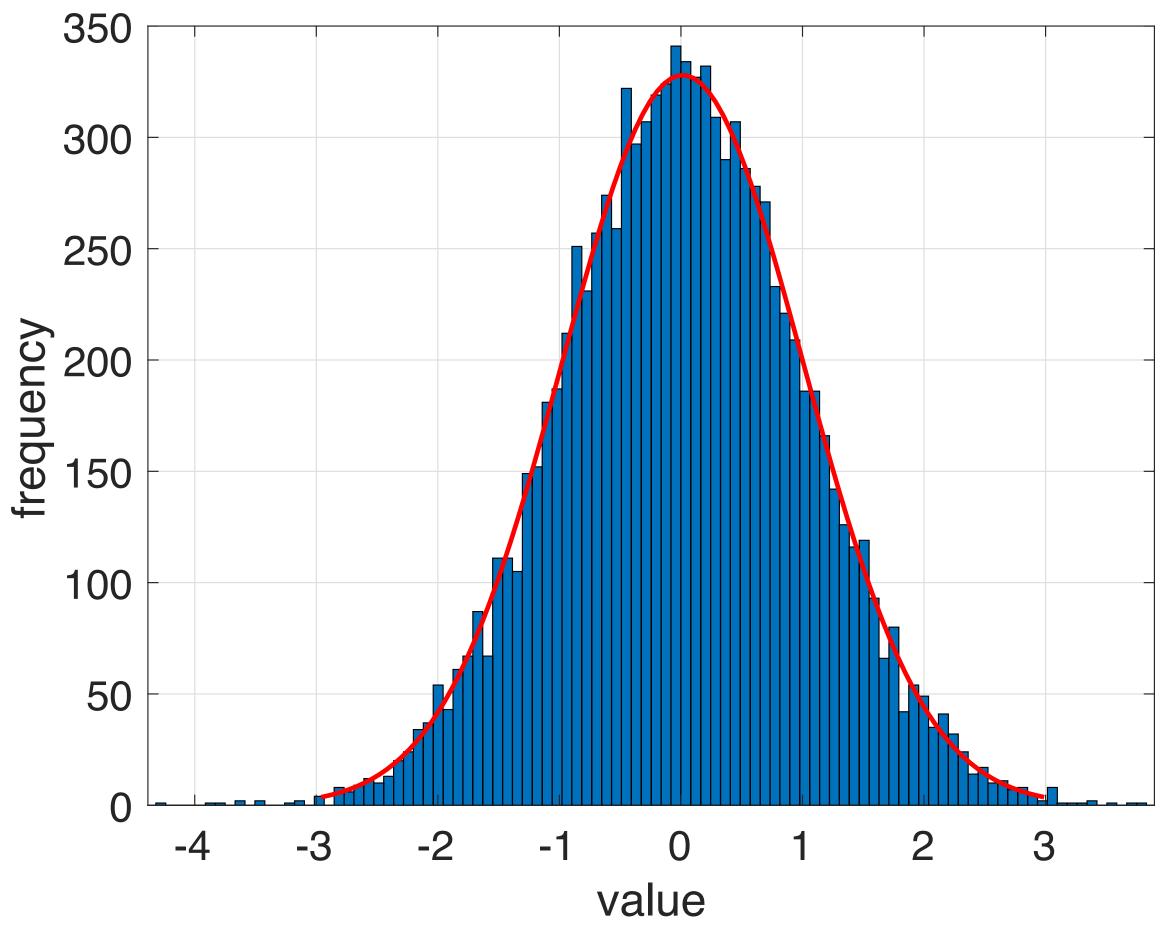

data = randn(10000,1);
figure; histfit(data);
 xlabel('value');
 ylabel('frequency');

data = [(randn(10000,1) + 10); 2\*randn(10000,1)]

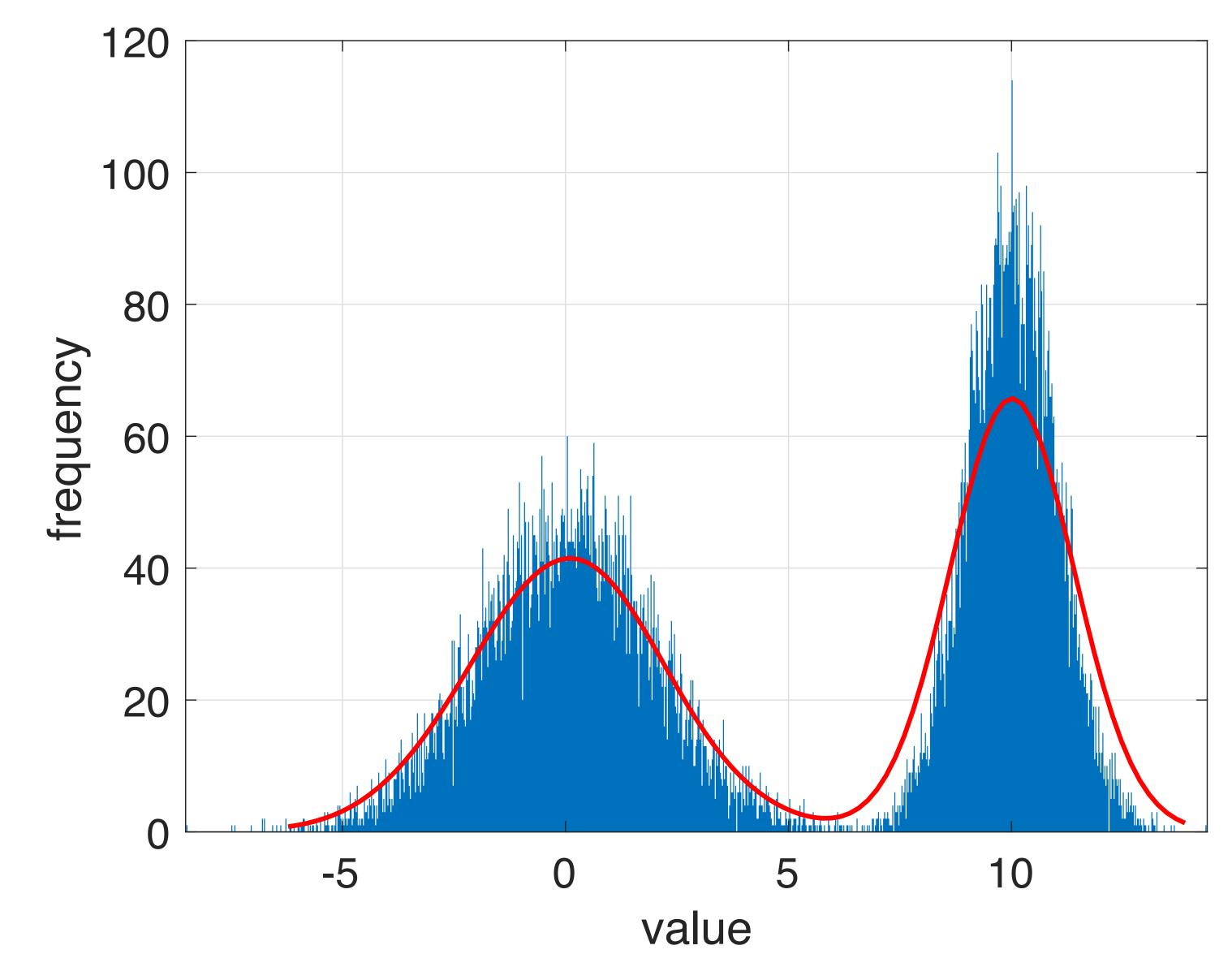

figure; histfit(data,1000,'kernel'); xlabel('value'); ylabel('frequency');